গণপ্রজাতন্ত্রী বাংলাদেশ সরকার হিসাব নিয়ন্ত্রক (রাজস্ব) এর দপ্তর (ভূমি মন্ত্রণালয়ের অভ্যন্তরীণ নিরীক্ষা সংস্থা) ভূমি ভবন (১১ তলা) ৯৮ শহীদ তাজউদ্দীন আহমেদ সরণি তেজগাঁও, ঢাকা-১২০৮ www.coa-revenue.gov.bd

তারিখঃ ১৫/০১/২০২৪খ্রিঃ।

স্মারক নং-৩১.০৫.০০০০.৭৯১.০৫.০৪৬.২৩.৭০

## বিষয়: হিসাব নিয়ন্ত্রক (রাজস্ব) দপ্তরের অভিযোগ প্রতিকার ব্যবস্থা সংক্রান্ত কর্মপরিকল্পনা, ২০২৩-২৪ এর ২য় ত্রৈমাসিক পর্যন্ত (জুলাই/২০২৩ হতে ডিসেম্বর/২০২৩) প্রতিবেদন প্রেরণ।

উপর্যুক্ত বিষয়ের প্রেক্ষিতে হিসাব নিয়ন্ত্রক (রাজস্ব) দপ্তরের অভিযোগ প্রতিকার ব্যবস্থা সংক্রান্ত কর্মপরিকল্পনা, ২০২৩-২৪ এর ২য় ত্রৈমাসিক পর্যন্ত (জুলাই/২০২৩ হতে ডিসেম্বর/২০২৩) অগ্রগতি প্রতিবেদন পরবর্তী প্রয়োজনীয় ব্যবস্থা গ্রহণের জন্য এতদসজে প্রেরণ করা হলো।

সংযুক্তি: ০১(এক) ফর্দ।

 $00$ (মোঃ মশিউঁর রহমানা

সচিব ভূমি মন্ত্রণালয় বাংলাদেশ সচিবালয়, ঢাকা।

হিসাব নিয়ন্ত্রক (রাজস্ব)(চঃদাঃ) E-mail: coa revenue@yahoo.com ফোন # ০২-৪১০২৫৫২৫।

দৃষ্টি আকৰ্ষনঃ জনাব আতিয়া আঞ্জুম আভা সহকারী মেইনটেন্যান্স ইঞ্জিনিয়ার ডিজিটাইজেশন, নলেজ ম্যানেজমেন্ট ও পারফরমেন্স (ডিকেএমপি) অনুবিভাগ।

## সংযোজনী- ৬ অভিযোগ প্রতিকার ব্যবস্থা সংক্রান্ত কর্মপরিকল্পনা, ২০২৩-২৪ ১ম ও ২য় ত্রৈমাসিক (জুলাই/২০২৩-ডিসেম্বর/২০২৩) প্রতিবেদন

## অফিসের নাম: হিসাব নিয়ন্ত্রক (রাজস্ব) এর দপ্তর, ভূমি মন্ত্রণালয়, ভূমি ভবন, তেজগাঁও, ঢাকা।

 $\tau'$ 

÷.

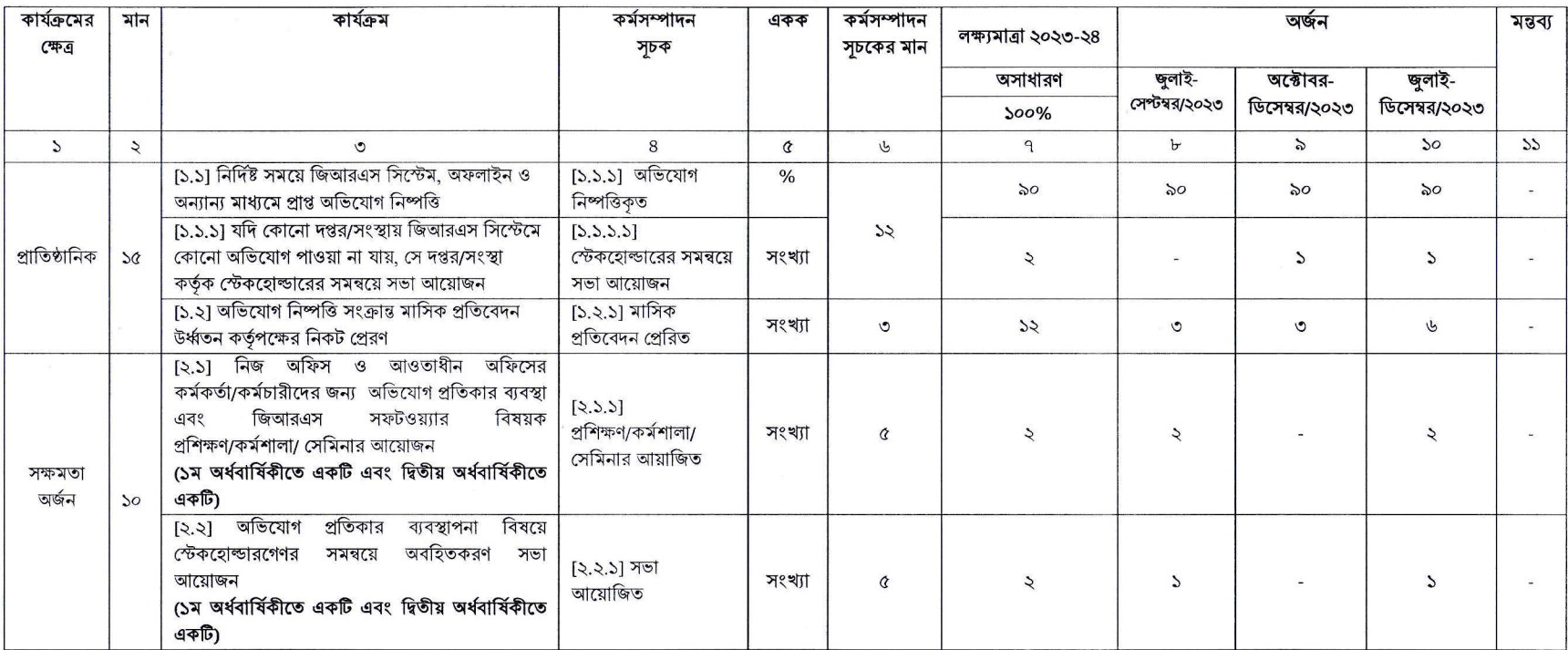

3/2003

(মোঃ মাশুক বিল্লাহ আরেফ খান)<br>সহকারী<sup>/</sup>হিসাব নিয়ন্ত্রক (প্রশাসন) Email:coa.revenue.adm29@gmail.com ফোন # ০২-৪১০২৫৫২৬।